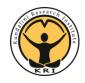

# The Aquarian Teacher<sup>®</sup> KRI<sup>®</sup> Level 2 Contract Administration Checklist

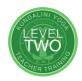

## For documents and admin resources: www.kundaliniresearchinstitute.org Still have questions? email: contractmanager@kriteachings.org

#### 1. Contract Submission - Due 2-4 months before program start date

□ Submit the contract as early as possible through the Trainer Portal.

- Submit as soon as program location, dates, prices and training team are decided.
- Upload proof of Liability Insurance under Step 7 in the contract form.

### □ After the contract is submitted, note the program number. #\_\_\_

- Include the program number on all KRI communications and admin forms.
- Promotional Material: Use the required content posted on the Trainer Support website.

#### 2. Book Order - The Aquarian Teacher Text & Manual and the Master's Touch book

- U.S./CA: Order online at the Teacher Trainer Discount store.
- □ International: Order from the KRI authorized distributor for your region.

#### 3. Royalty Payments – Due within one month from start date of program

- Due date: \_\_\_\_\_
- □ Download the current royalty form from the Trainer support website
- □ Complete the royalty form and payment calculation
- Upload the royalty form and enter initial student data through the Trainer Portal.
- □ Make payment via methods listed on the royalty form (*electronic methods preferred*).

## 4. Module Completion

Update the student contact list in the Trainer Portal, at or near end of the program

- If no access to the Trainer Portal send list via email (until access for admins is available)
- On the list, indicate who completed, who is pending, and anyone not completing.
- Email letter of completion to students who successfully complete the 90-day home study.

## 5. Student Documentation - Send after completion of 90-day home study period

- Due date: \_\_\_\_
  - Certification Requirements Form
  - Graded Exam Answer Sheet (not the full exam)

Copy of Letter of Completion